## **CHECKLIST WORDPRESS PRE-LAUNCH**

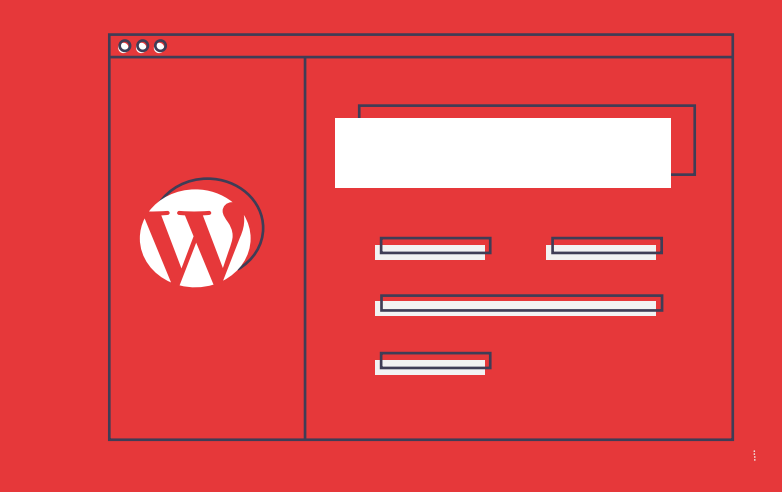

- **19** Check URL redirection Check URL redirection Admin Email Address
	- **20** Update The Timezone Settings

21 Check All Forms On The Website

**17** Harden The Security

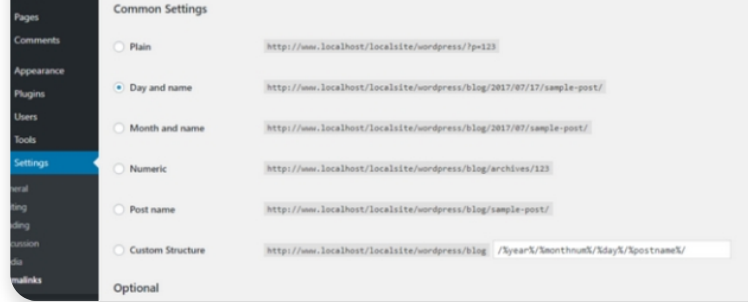

## **07** Check URL redirection

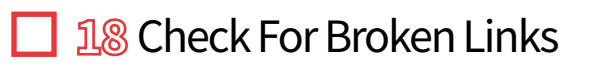

**08** Activate an SSL Certificate

**09** Prepare a Backup Solution

LA ST

**10** Set Up Custom Error Pages (404 page) **12** 21

- $\Box$  Implement Login Protection
- $\Box$  Protect Website Against Spam

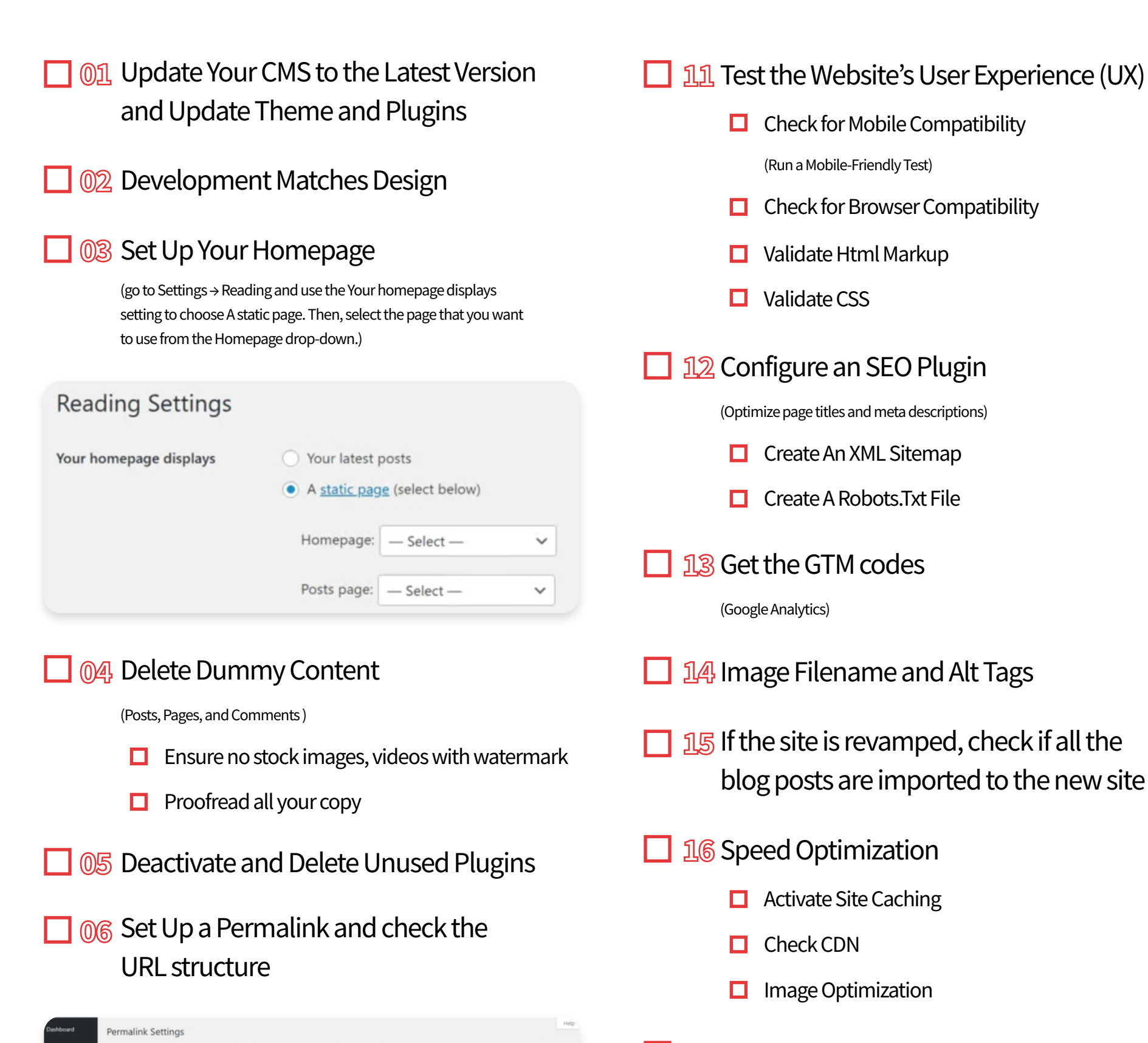

(Page, Post, Image, Video)

(Confirm Form Messages And Redirects)

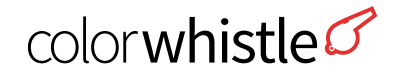

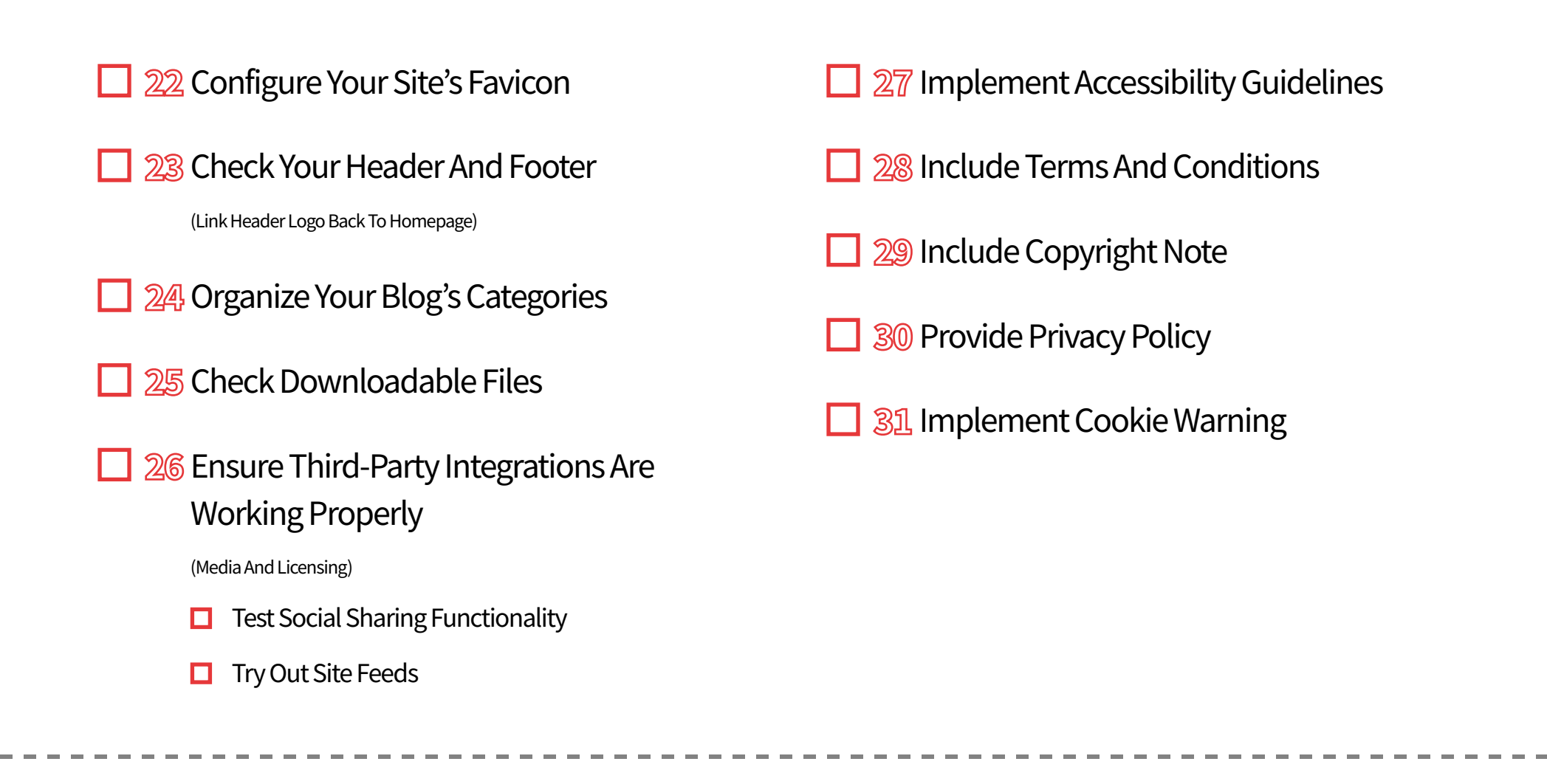

## **MOVE SITE TO NEW SERVER**

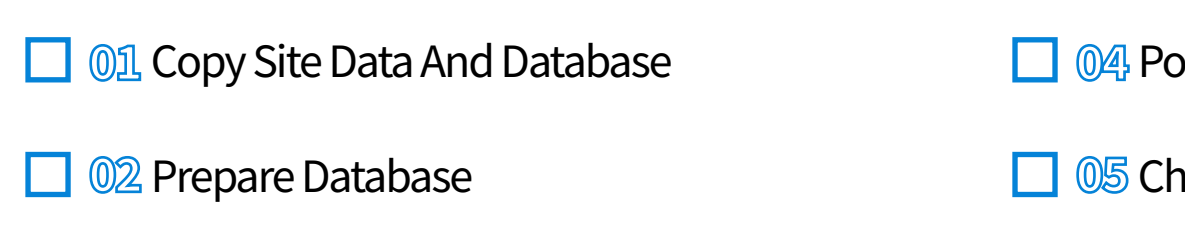

**03** Set Up Domain

- **M** Point Domain To New Directory
- **O**S Check Site Display
- **OG** Disable "Discourage Search Engines

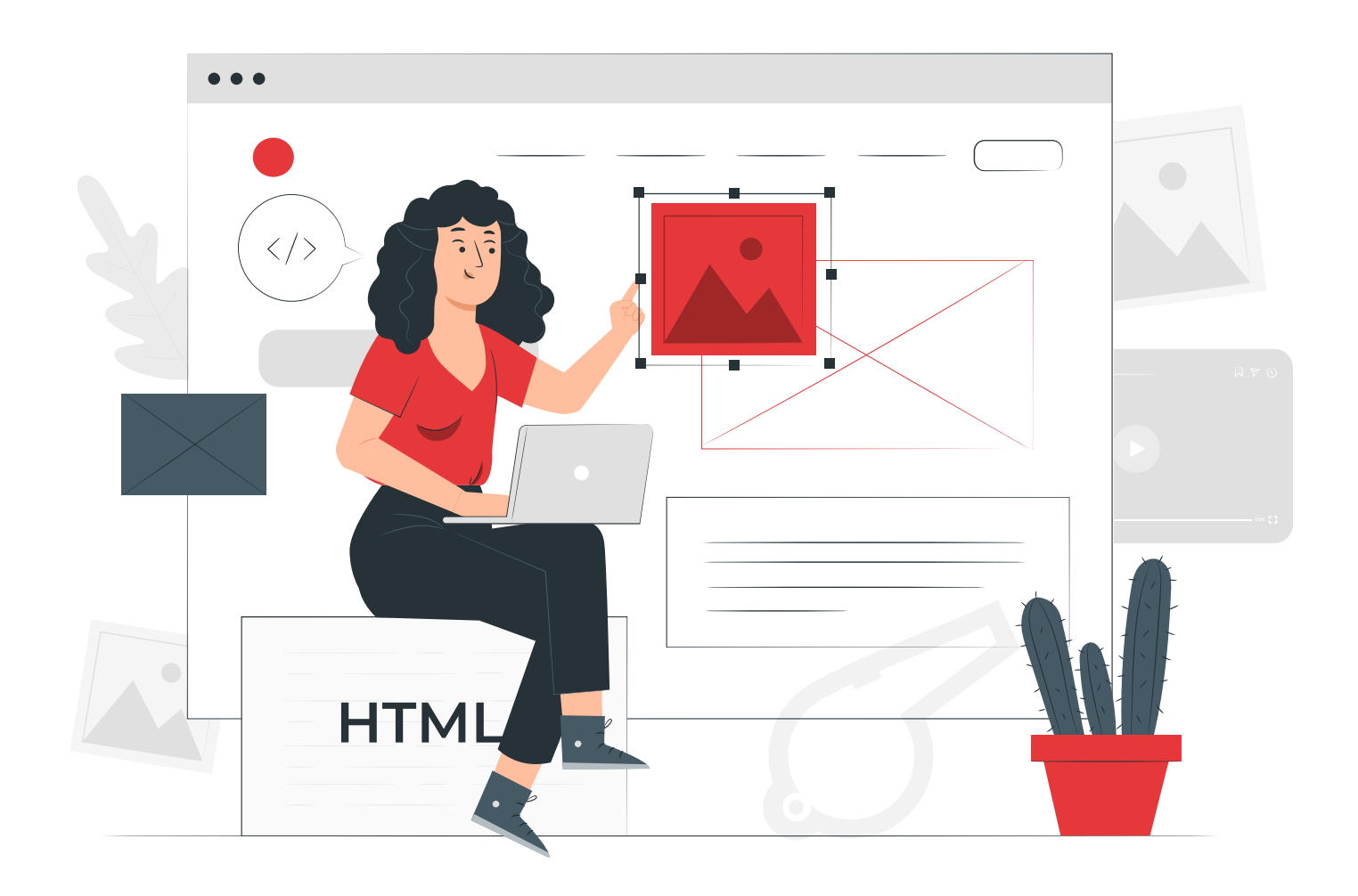

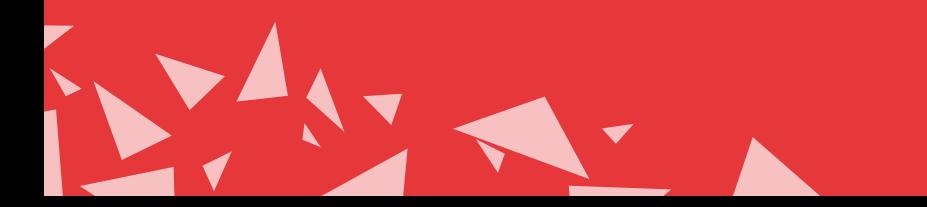

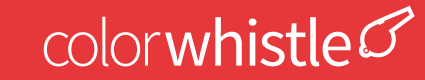